# **ПЕРВОЕ ВЫСШЕЕ ТЕХНИЧЕСКОЕ УЧЕБНОЕ ЗАВЕДЕНИЕ РОССИИ**

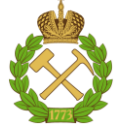

## **МИНИСТЕРСТВО НАУКИ И ВЫСШЕГО ОБРАЗОВАНИЯ РОССИЙСКОЙ ФЕДЕРАЦИИ федеральное государственное бюджетное образовательное учреждение высшего образования САНКТ-ПЕТЕРБУРГСКИЙ ГОРНЫЙ УНИВЕРСИТЕТ**

**СОГЛАСОВАНО**

**УТВЕРЖДАЮ**

\_\_\_\_\_\_\_\_\_\_\_\_\_\_\_\_\_\_\_\_\_\_\_\_\_ **Руководитель ОПОП ВО профессор В.А. Лебедев**

**\_\_\_\_\_\_\_\_\_\_\_\_\_\_\_\_\_\_\_\_\_\_ Проректор по образовательной деятельности доцент Д.Г. Петраков**

# **РАБОЧАЯ ПРОГРАММА ДИСЦИПЛИНЫ**

# *КОМПЬЮТЕРНЫЕ ТЕХНОЛОГИИ В ТЕПЛОЭНЕРГЕТИКЕ И ТЕПЛОТЕХНИКЕ*

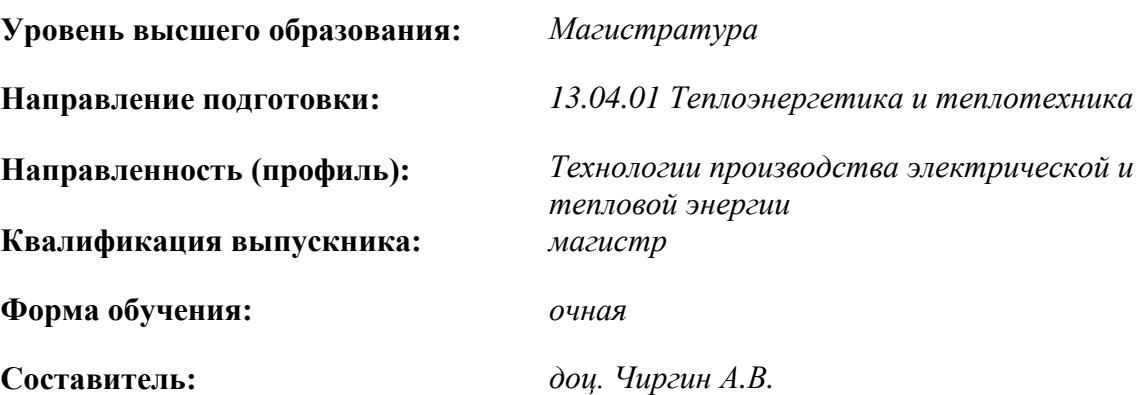

Санкт-Петербург

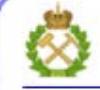

ДОКУМЕНТ ПОДПИСАН УСИЛЕННОЙ КВАЛИФИЦИРОВАННОЙ<br>ЭЛЕКТРОННОЙ ПОДПИСЬЮ

Сертификат: 00F3 503F 985D 6537 76D4 6643 BD9B 6D2D 1C Сертификат: 023 3031 3021 3031 7021 004.<br>Владелец: Пашкевич Наталья Владимировна<br>Действителен: с 27.12.2022 по 21.03.2024

**Рабочая программа дисциплины** «Компьютерные технологии в теплоэнергетике и теплотехнике» разработана:

- в соответствии с требованиями ФГОС ВО – магистратура по направлению подготовки «13.04.01 Теплоэнергетика и теплотехника», утвержденного приказом Министерством образования и науки России № 146 от 28 февраля 2018 г.;

- на основании учебного плана подготовки по направлению подготовки «13.04.01 Теплоэнергетика и теплотехника» направленность (профиль) «Технологии производства электрической и тепловой энергии».

Составитель: \_\_\_\_\_\_\_\_\_\_ *к.т.н., доц. А.В. Чиргин*

**Рабочая программа рассмотрена и одобрена на заседании кафедры** *Информатики и компьютерных технологий* от 17.02.2021 г., протокол №6.

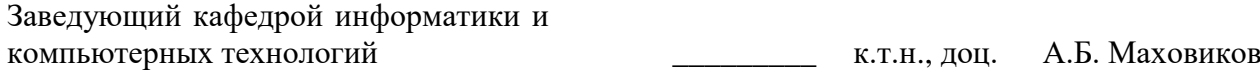

# **Рабочая программа согласована:**

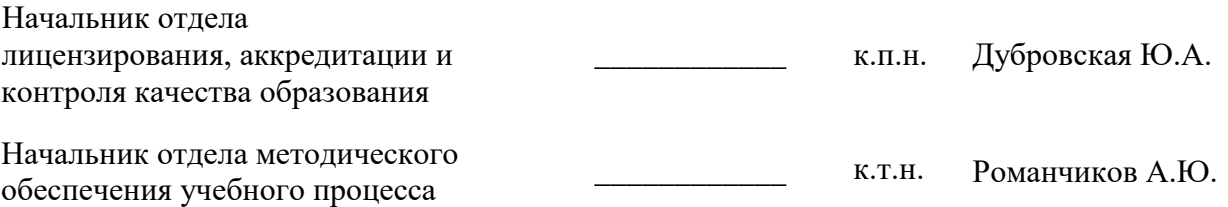

## **1. ЦЕЛИ И ЗАДАЧИ ДИСЦИПЛИНЫ**

**Цель дисциплины «Компьютерные технологии в теплоэнергетике и теплотехнике»:** формирование у выпускников, освоивших программу магистратуры, базовых компетенций в применении компьютерных технологий, методов моделирования и оптимизации теплоэнергетических и теплотехнологических процессов, установок и систем.

#### **Основные задачи дисциплины:**

- овладение навыками постановки задач, использования численных методов, приемов алгоритмизации и программирования, проведения вычислительного эксперимента, для исследования процессов, установок и систем теплоэнергетики.

- развитие умения представлять результаты решения прикладных задач с использованием пакетов MS Word и MS PowerPoint;

- совершенствование умений использования методов математического моделирования энергетических процессов при проведении прикладных исследований;

- совершенствование навыков организации и проведения исследовательских работ с использованием современных компьютерных технологий.

### **2. МЕСТО ДИСЦИПЛИНЫ В СТРУКТУРЕ ОПОП ВО**

Дисциплина «Компьютерные технологии в теплоэнергетике и теплотехнике» входит в состав обязательной части Блока 1 «Дисциплины (модули)» основной профессиональной образовательной программы по направлению подготовки «13.04.01 Теплоэнергетика и теплотехника» направленность (профиль) «Технологии производства электрической и тепловой энергии». Дисциплина изучается во втором семестре.

Предшествующими курсами, на которых непосредственно базируется дисциплина «Компьютерные технологии в теплоэнергетике и теплотехнике» является «Системный анализ и моделирование теплоэнергетических процессов и систем».

Дисциплина «Компьютерные технологии в теплоэнергетике и теплотехнике» является основополагающей для изучения дисциплины «Основы теории эксплуатации теплоэнергетических установок и систем».

Особенностью дисциплины является тесная интеграция с другими дисциплинами: математические модели, которые были построены ранее, здесь реализуются различными программными средствами, а полученные результаты будут использованы в дальнейшем.

## **3. ПЛАНИРУЕМЫЕ РЕЗУЛЬТАТЫ ОБУЧЕНИЯ ПО ДИСЦИПЛИНЕ, СООТНЕСЕННЫЕ С ПЛАНИРУЕМЫМИ РЕЗУЛЬТАТАМИ ОСВОЕНИЯ ОБРАЗОВАТЕЛЬНОЙ ПРОГРАММЫ**

Процесс изучения дисциплины «Компьютерные технологии в теплоэнергетике и теплотехнике» направлен на формирование следующих компетенций:

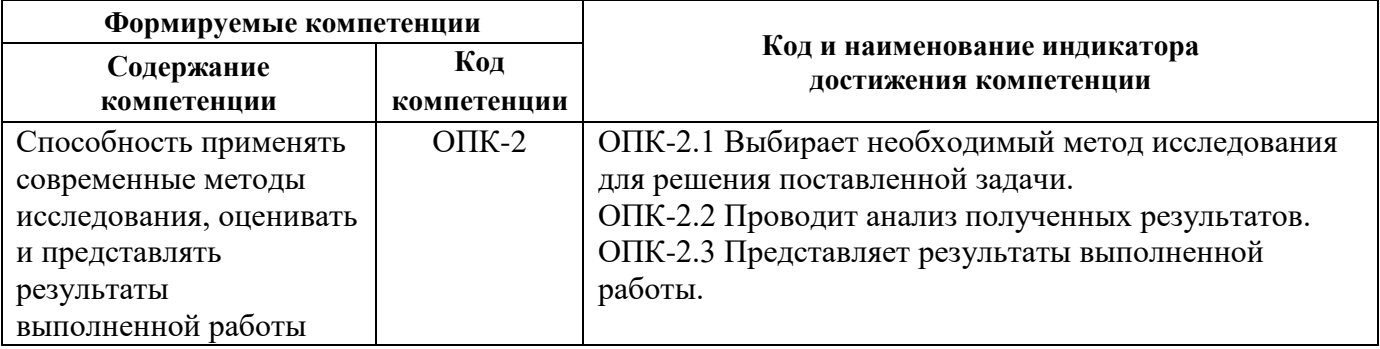

# **4. СТРУКТУРА И СОДЕРЖАНИЕ ДИСЦИПЛИНЫ**

# **4.1 Объем дисциплины и виды учебной работы**

Общая трудоемкость дисциплины «Компьютерные технологии в теплоэнергетике и теплотехнике» составляет 3 зачетных единицы, 108 ак. часов.

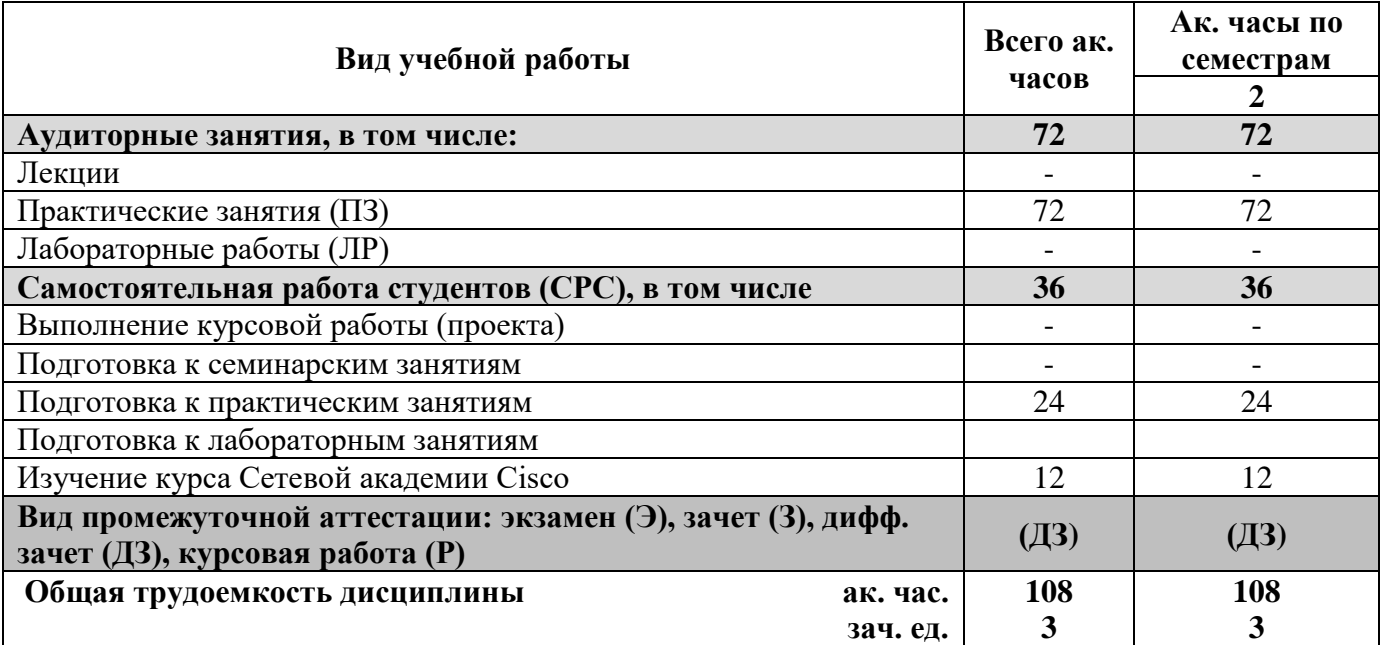

## **4.2.1 Разделы дисциплины и виды занятий**

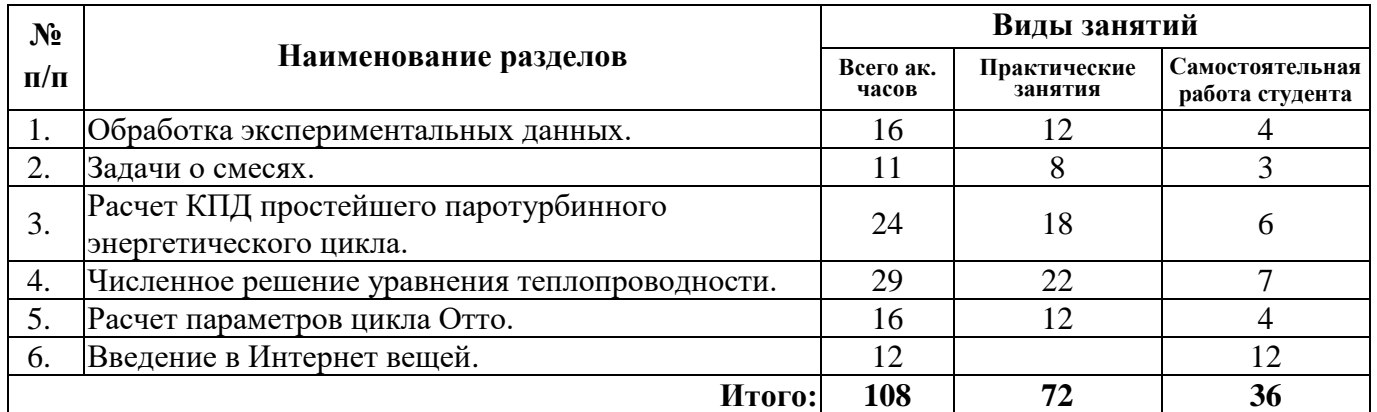

## **4.2.2 Практические (семинарские) занятия**

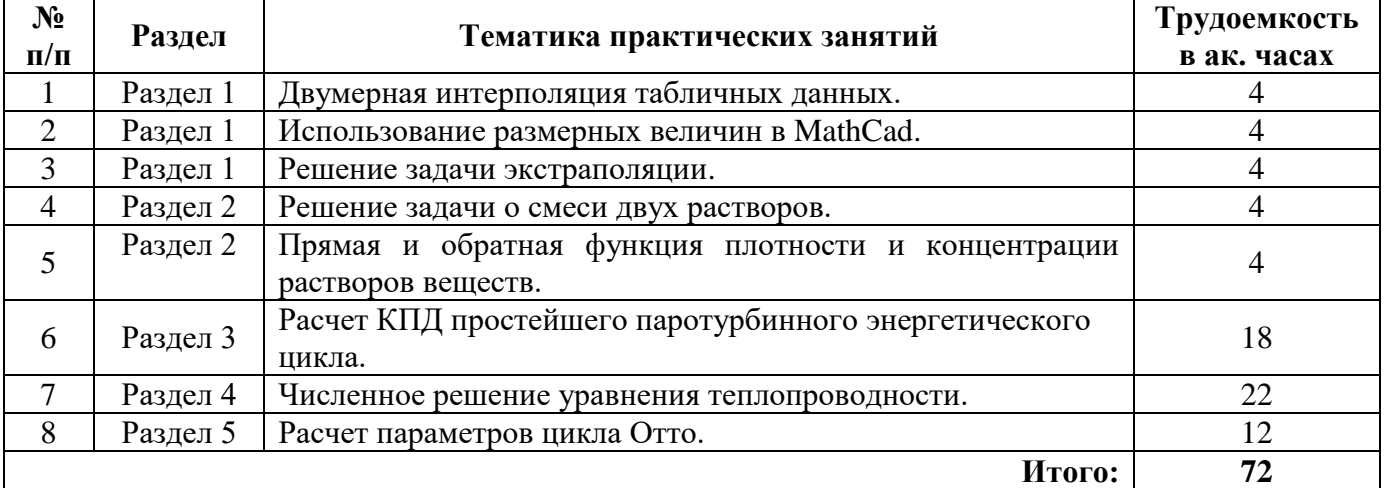

# **5. ОБРАЗОВАТЕЛЬНЫЕ ТЕХНОЛОГИИ**

В ходе обучения применяются:

**Практические занятия.** Цели практических занятий:

-совершенствовать умения и навыки решения практических задач.

Главным содержанием этого вида учебных занятий является работа каждого обучающегося по овладению практическими умениями и навыками профессиональной деятельности.

**Консультации.** Они являются одной из форм руководства учебной работой обучающихся и оказания им помощи в самостоятельном изучении материала дисциплины, в ликвидации имеющихся пробелов в знаниях, задолженностей по текущим занятиям.

Текущие консультации проводятся преподавателем, ведущим занятия в учебной группе, и носят как индивидуальный, так и групповой характер.

**Самостоятельная работа.** Она направлена на углубление и закрепление знаний, а также выработку навыков самостоятельного активного приобретения новых, дополнительных знаний, подготовку к предстоящим учебным занятиям и промежуточному контролю.

# **6. ОЦЕНОЧНЫЕ СРЕДСТВА ДЛЯ ТЕКУЩЕГО КОНТРОЛЯ УСПЕВАЕМОСТИ, ПРОМЕЖУТОЧНОЙ АТТЕСТАЦИИ ПО ИТОГАМ ОСВОЕНИЯ ДИСЦИПЛИНЫ**

## **6.1 Оценочные средства для самостоятельной работы и текущего контроля успеваемости**

- 1. Интерполяция многочленами Чебышева.
- 2. Интерполяционные формулы Бесселя.
- 3. Интерполяционные формулы Эверетта.
- 4. Обратная интерполяция.
- 5. Интерполяция сплайнами.
- 6. Интерполяция методом неопределенных коэффициентов.
- 7. Интерполяция методом регуляризации.
- 8. Интерполяционные формулы Гаусса.
- 9. Интерполяционная формула Стирлинга.
- 10. Интерполяционный полином Эрмита.
- 11. Интерполирование функции двух переменных.
- 12. Интерполяционная схема Эйткена.
- 13. Интерполяция полиномом Лежандра.
- 14. Тригонометрическая интерполяция. Дискретное преобразование Фурье.
- 15. Быстрое преобразование Фурье.
- 16. Наилучшее равномерное приближение.
- 17. Аппроксимация методом средних.
- 18. Аппроксимация методом выравнивания.
- 19. Аппроксимация сплайнами.
- 20. Аппроксимация Паде.
- 21. Решение систем линейных алгебраических уравнений методом Монте-Карло.
- 22. Решение систем линейных алгебраических уравнений методом Холецкого.
- 23. Решение систем линейных алгебраических уравнений методом отражений.
- 24. Решение систем линейных алгебраических уравнений методом вращений.
- 25. Метод минимальных невязок.
- 26. Метод релаксации.
- 27. Метод градиента.
- 28. Метод ортогонализации.
- 29. Метод LR и QR разложений.
- 30. Численное интегрирование методом Монте-Карло.
- 31. Приближенное вычисление кратных интегралов.
- 32. Приближенное вычисление интегралов по формулам Ньютона-Котеса.
- 33. Использование формулы Грегори для вычисления определенных интегралов.
- 34. Формулы Гаусса-Кристофеля.
- 35. Решение нелинейных уравнений методом наискорейшего градиентного спуска.
- $36.$ Многозначные метолы решения обыкновенных лифференциальных уравнений.
- Решение обыкновенных дифференциальных уравнений методом Пикара. 37.
- 38. Решение обыкновенных дифференциальных уравнений методом последовательных приближений.
- 39. Решение обыкновенных дифференциальных уравнений методом последовательного лифференцирования.
- 40. Решение обыкновенных дифференциальных уравнений методом неопределенных коэффициентов.
- Численное решение краевых задач обыкновенных дифференциальных уравнений 41. методом конечных разностей.

6.2 Опеночные промежуточной средства лля проведения аттестании (дифференцированного зачета)

### 6.2.1 Примерный перечень вопросов к дифф. зачету:

- 1. Что такое интерполяция, узел интерполяции?
- 2. В чем состоит задача отыскания интерполирующего полинома?
- 3. В чем состоит сущность интерполяции степенным полиномом?
- 4. Суть интерполяционного полинома Лагранжа, его погрешность.
- 5. Что такое конечная разность n-го порядка? Как она находится?
- 6. Интерполяционные формулы Ньютона, их погрешность.
- 7. В чем состоит задача аппроксимации?
- 8. В чем заключается отличие аппроксимации от интерполяции?
- 9. Классификация видов аппроксимации.
- 10. Показатели качества аппроксимации.
- 11. Из каких этапов состоит решение нелинейного уравнения с одной неизвестной численными методами?
- 12. Какие существуют методы решения нелинейного уравнения с одной неизвестной?
- 13. Каковы достаточные условия сходимости итерационного процесса при решении нелинейного уравнения  $x = f(x)$  на отрезке [a, b], содержащего корень, методом простой итерации?
- 14. Какое условие является критерием достижения заданной точности при решении нелинейного уравнения  $x = f(x)$  методом хорд, касательных, итераций?
- 15. Записать формулу нахождения значений последовательности при решении нелинейного уравнения методом хорд, касательных.
- 16. В чем состоит сущность этапа отделения корней при использовании численных методов решения системы нелинейных уравнений?
- 17. Суть метода Ньютона. Оценка погрешности.
- 18. Суть метода спуска. Графическая интерпретация метода.
- 19. Какие бывают дифференциальные уравнения?
- 20. Постановка задачи на решение дифференциального уравнения 1-го порядка.
- 21. Что значит: решить дифференциальное уравнение аналитическим, графическим, численным методом?
- 22. Графическая интерпретация численного решения ДУ.
- 23. Сущность задачи Коши? Теорема о единственности решения задачи Коши.
- 24. Сущность метода Эйлера.
- 25. Отличие метода Эйлера и модифицированного метода Эйлера.
- 26. Сущность метода Рунге-Кутта.
- 27. Постановка задачи на решение ОДУ с краевыми условиями.
- 28. Классификация краевых задач.
- 29. Суть сеточных (разностных) методов решения краевых задач.
- 30. Порядок решения краевой задачи 1-го рода.
- 31. Особенности решения краевой задачи 3-го рода.
- 32. Встроенные функции MathCad для решения ОДУ с краевыми условиями.
- 33. Какие еще существуют методы решения краевых задач?
- 34. Формы записи дифференциального уравнения в частных производных.
- 35. Постановка задачи на решение дифференциального уравнения в частных производных.
- 36. Классификация дифференциальных уравнений в частных производных по виду граничных условий.
- 37. Классификация дифференциальных уравнений в частных производных по виду производной.
- 38. Суть метода сеток.
- 39. Достоинства и недостатки явной и неявной схем.
- 40. Интерпретация результатов решения параболического уравнения.

# 6.2.2 Примерные тестовые задания к дифф. зачету

## Вариант 1

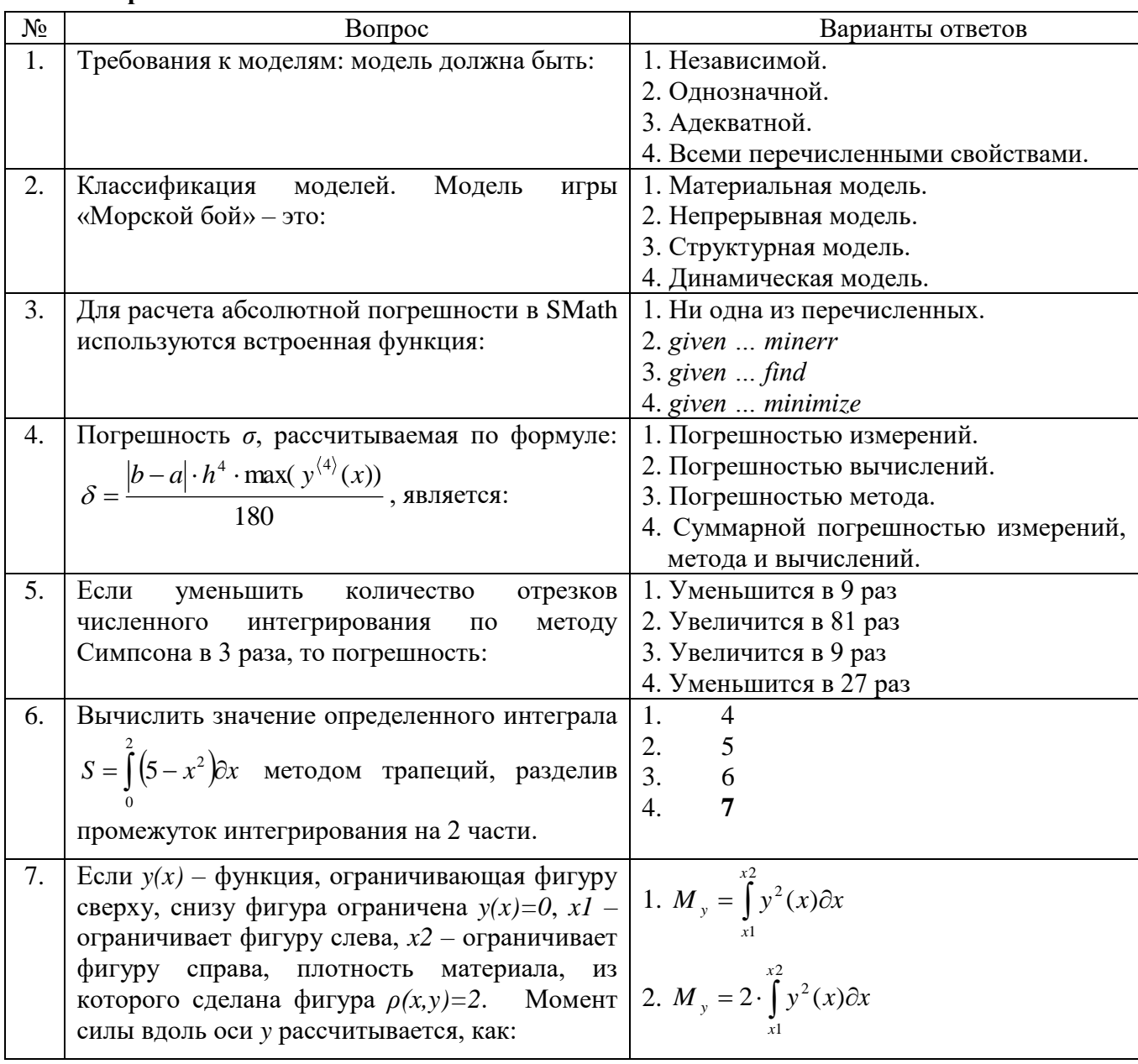

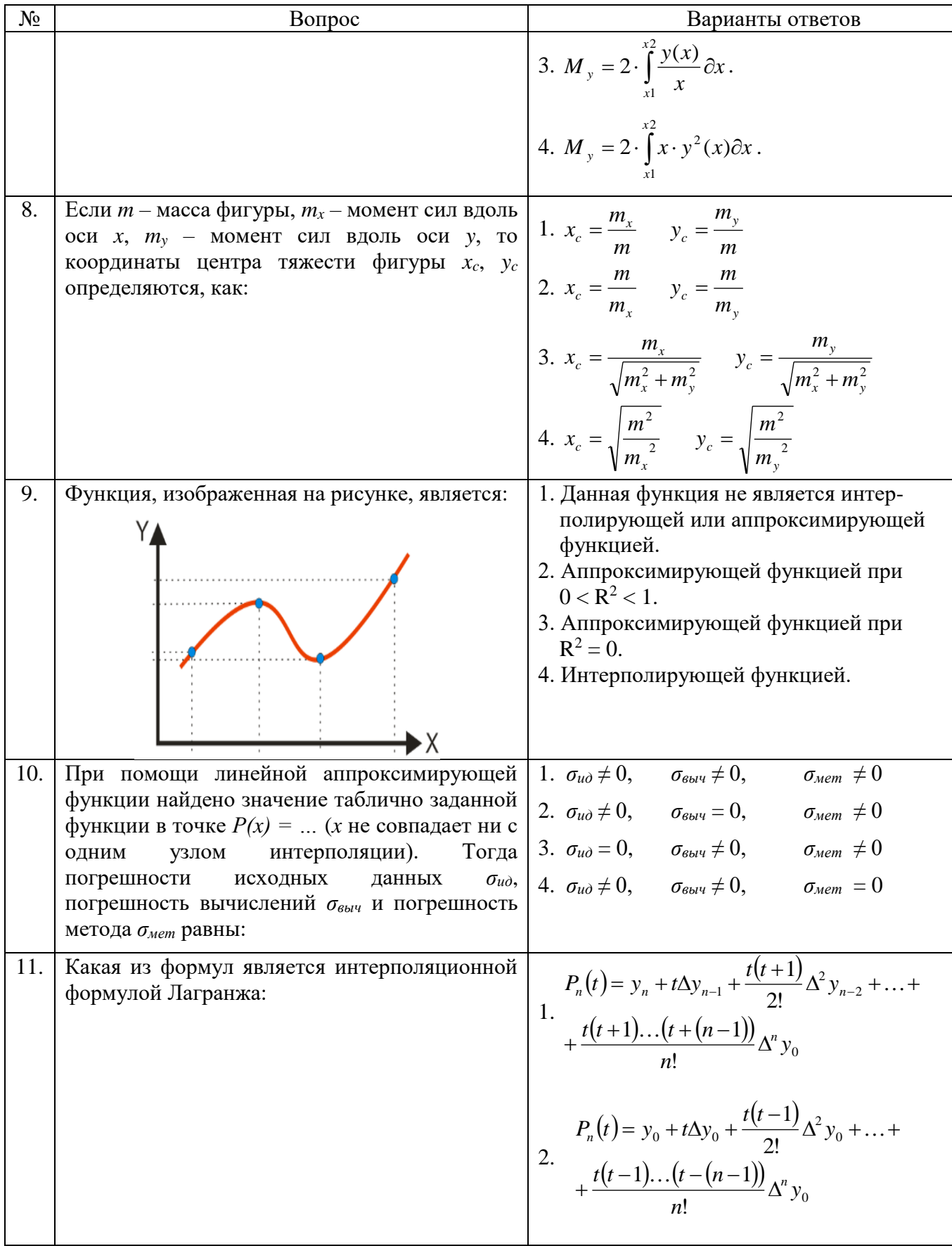

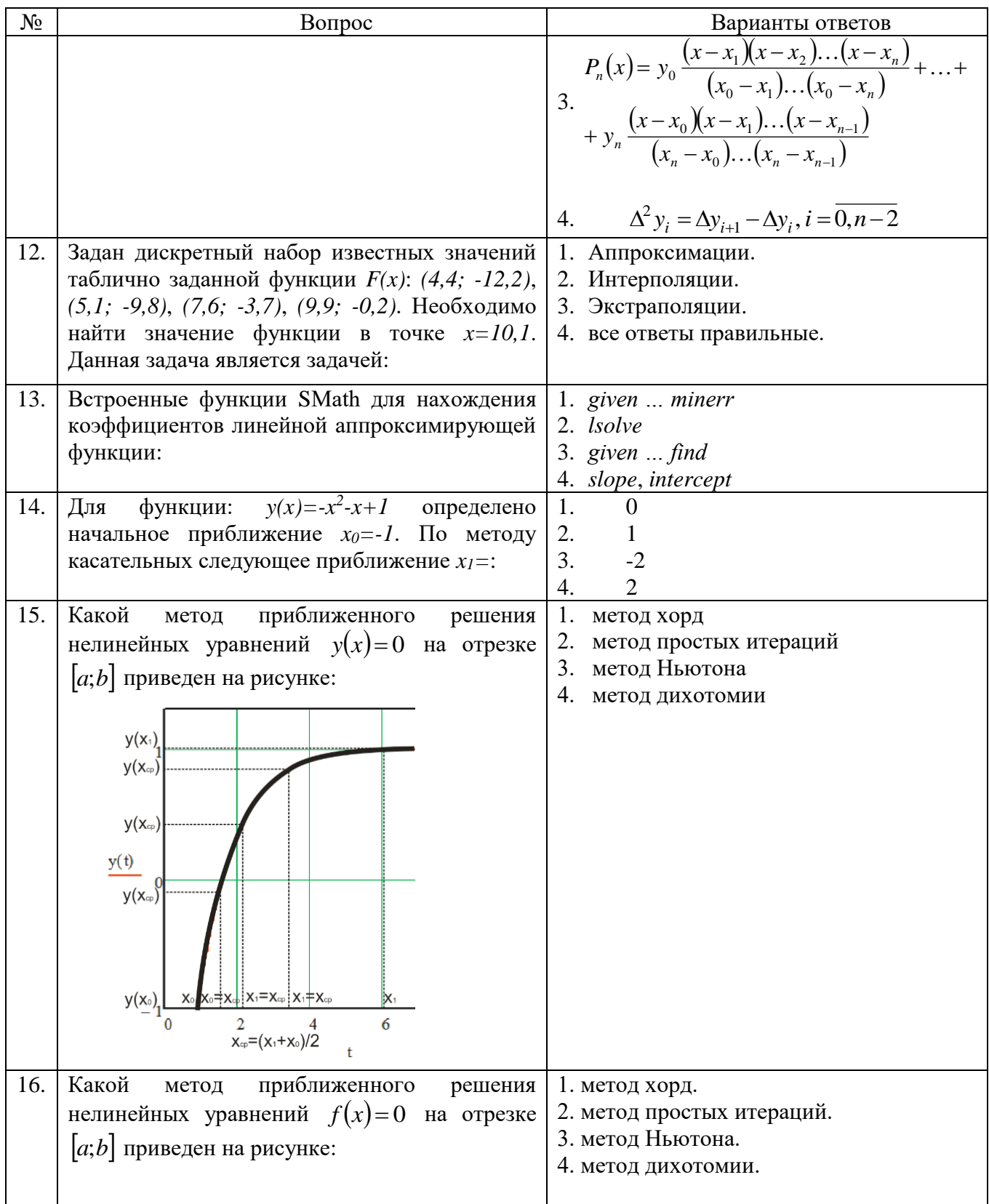

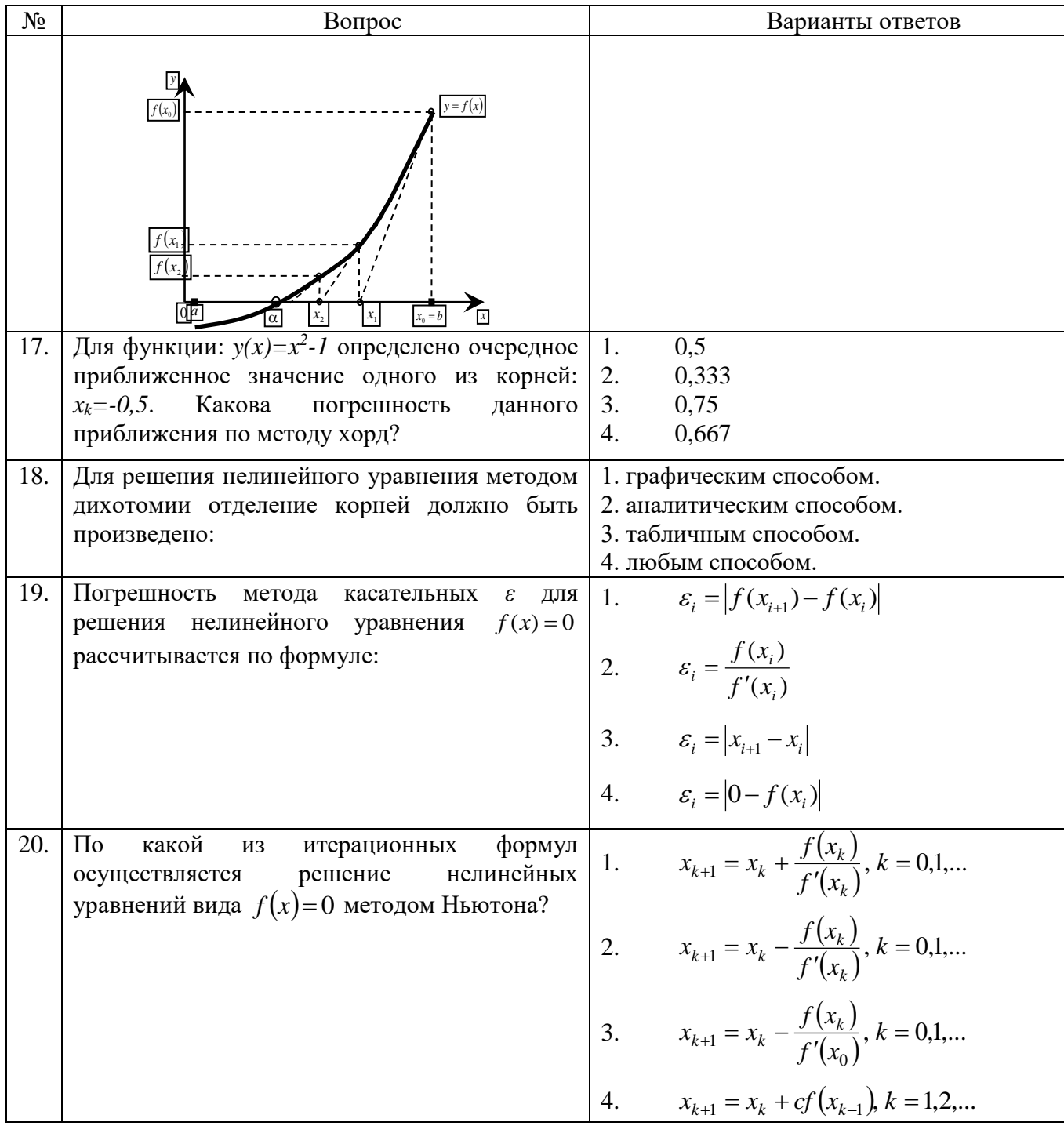

# **Вариант 2**

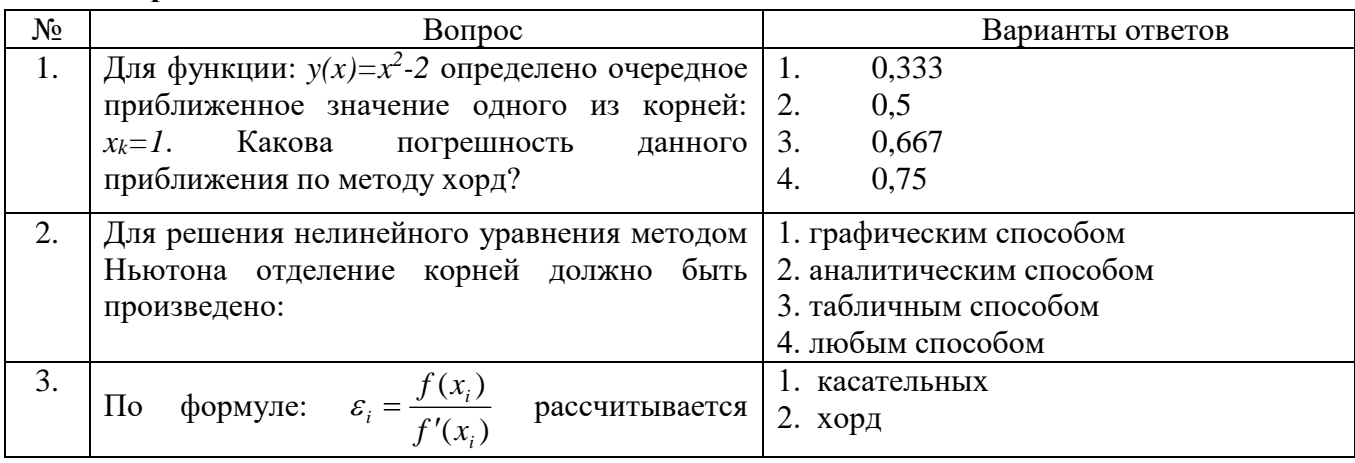

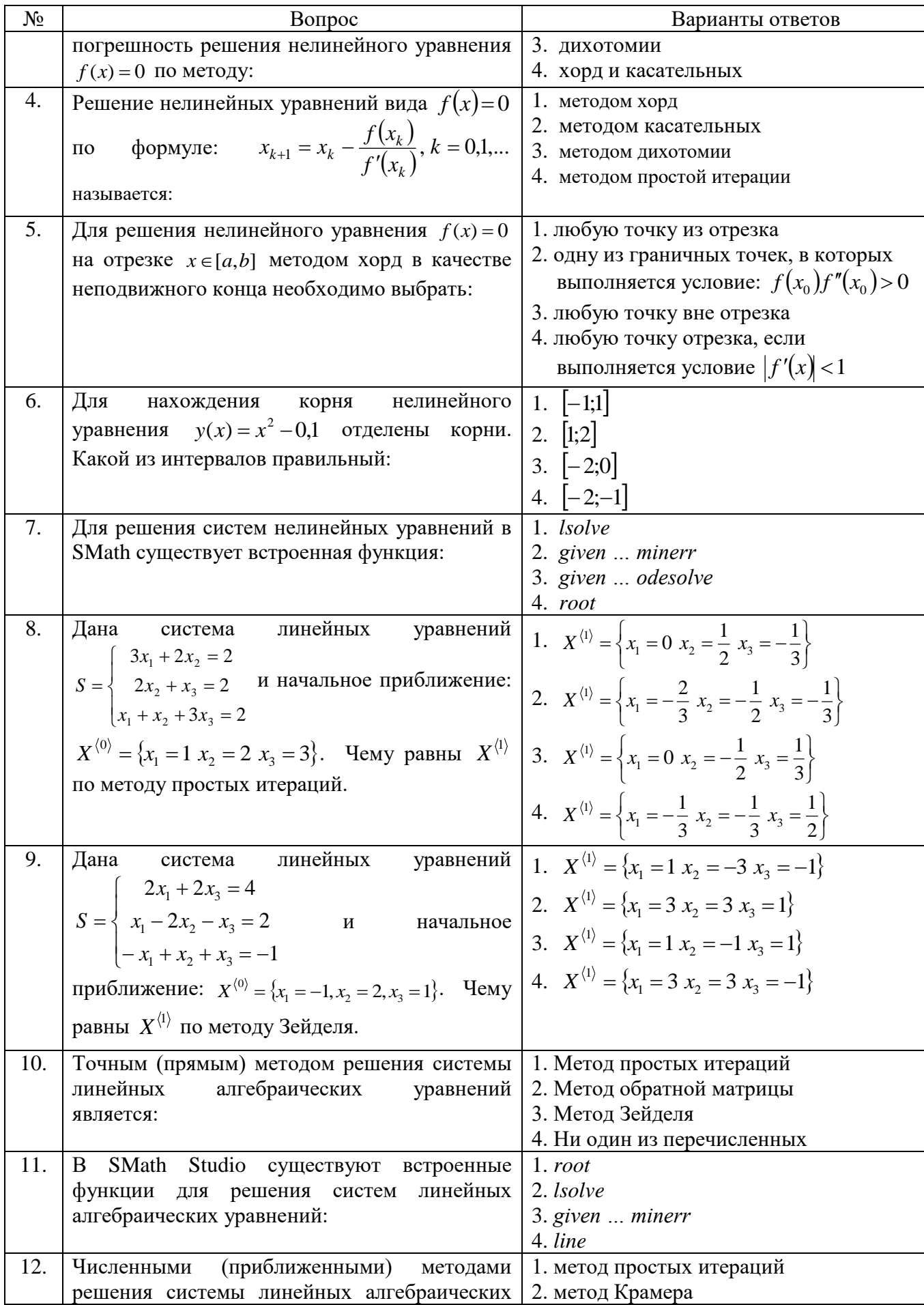

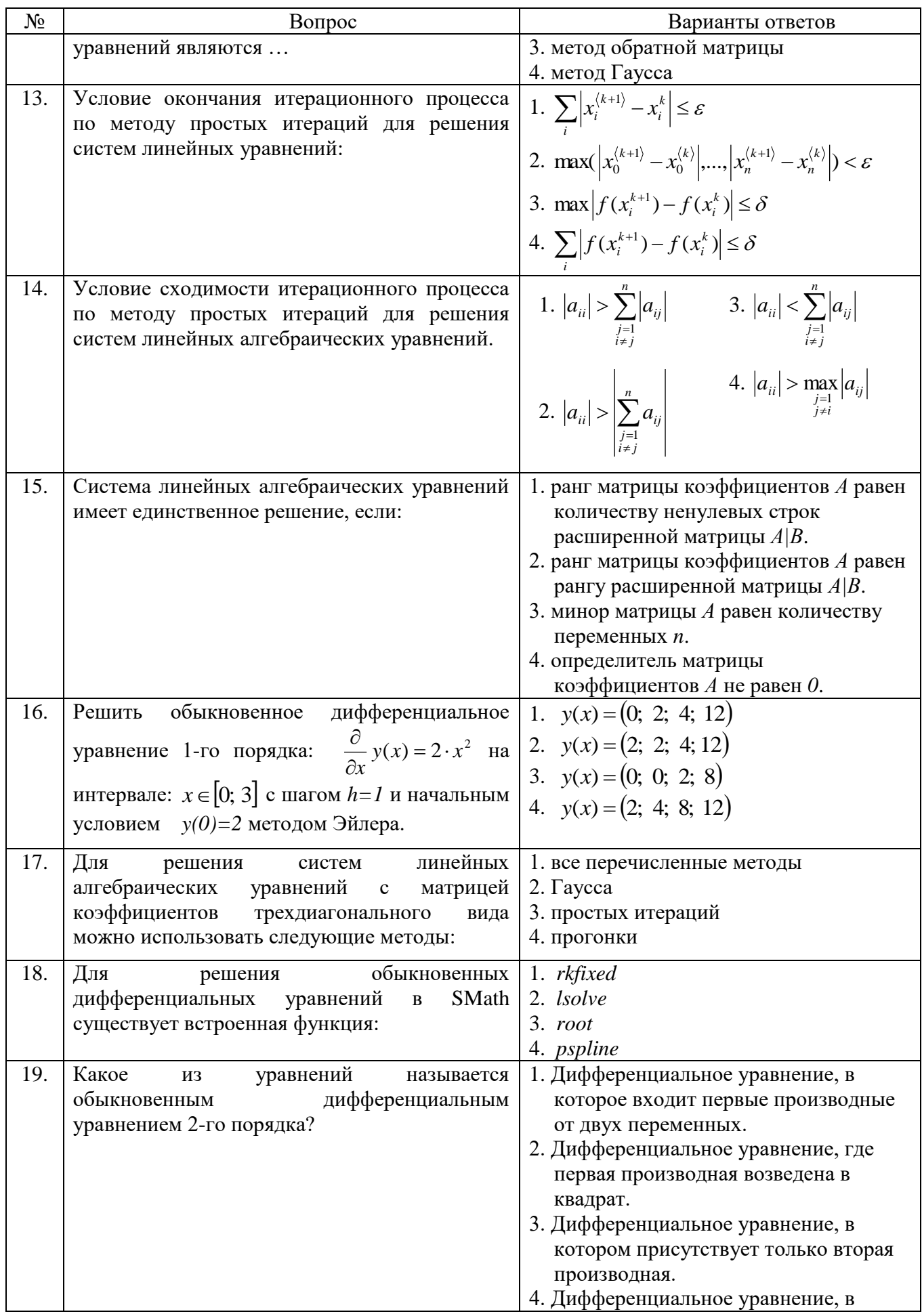

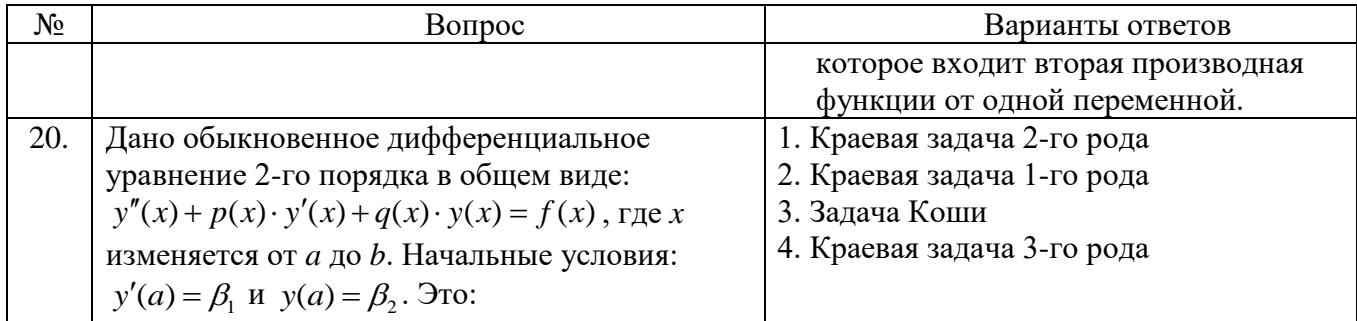

![](_page_12_Picture_7.jpeg)

![](_page_13_Picture_4.jpeg)

![](_page_14_Picture_14.jpeg)

# 6.3 Описание показателей и критериев контроля успеваемости, описание шкал оценивания

# 6. 3.1 Критерии оценок промежуточной аттестации (дифф. зачета)

![](_page_14_Picture_15.jpeg)

![](_page_15_Picture_374.jpeg)

### *Примерная шкала оценивания знаний в тестовой форме*

![](_page_15_Picture_375.jpeg)

## **7. УЧЕБНО-МЕТОДИЧЕСКОЕ И ИНФОРМАЦИОННОЕ ОБЕСПЕЧЕНИЕ**

### **7.1 Рекомендуемая литература**

## **7.1.1 Основная литература**

1. Тепломассообмен: Учебное пособие/Кудинов А. А. - М.: НИЦ ИНФРА-М, 2015. - 375 с. <http://znanium.com/catalog.php?bookinfo=463148>

2. Теплотехника: Учебник/Ю.П.Семенов, А.Б.Левин - 2 изд. - М.: НИЦ ИНФРА-М, 2015. - 400 с. <http://znanium.com/catalog.php?bookinfo=470503>

### **7.1.2 Дополнительная литература**

1. Замалеев, З.Х. Основы гидравлики и теплотехники [Электронный ресурс] : учеб. пособие / З.Х. Замалеев, В.Н. Посохин, В.М. Чефанов. — Электрон. дан. — Санкт-Петербург : Лань, 2014. — 352 с. https://e.lanbook.com/book/39146.

2. Экономико-математические методы в примерах и задачах: Учеб. пос. / А.Н.Гармаш, И.В.Орлова, Н.В.Концевая и др.; Под ред. А.Н.Гармаша - М.: Вуз. уч.: НИЦ ИНФРА-М, 2014 – 416 с. <http://znanium.com/catalog.php?bookinfo=416547>

### **7.1.3 Учебно-методическое обеспечение**

1. Методические указания к самостоятельной работе: http://ior.spmi.ru/?xz-665

2. Электронные курсы Сетевой академии Cisco: http://www.netacad.com (доступно для зарегистрированных пользователей).

## **7.2 Базы данных, электронно-библиотечные системы, информационно-справочные и поисковые системы**

1. Европейская цифровая библиотека Europeana:<http://www.europeana.eu/portal>

2. КонсультантПлюс: справочно-поисковая система [Электронный ресурс]. [www.consultant.ru/](http://www.consultant.ru/)

3. Информационно-издательский центр по геологии и недропользованию Министерства природных ресурсов и экологии Российской Федерации - ООО "ГЕОИНФОРММАРК": <http://www.geoinform.ru/>

4. Информационно-аналитический центр «Минерал»:<http://www.mineral.ru/>

5. Мировая цифровая библиотека: http://wdl.org/ru

6. Научная электронная библиотека «Scopus»: https://www.scopus.com

7. Научная электронная библиотека ScienceDirect: http://www.sciencedirect.com

8. Научная электронная библиотека «eLIBRARY»:<https://elibrary.ru/>

9. Портал «Гуманитарное образование»<http://www.humanities.edu.ru/>

10. Федеральный портал «Российское образование»<http://www.edu.ru/>

11. Федеральное хранилище «Единая коллекция цифровых образовательных ресурсов» <http://school-collection.edu.ru/>

12. Поисковые системы Yandex, Rambler, Yahoo и др.

13. Электронно-библиотечная система издательского центра «Лань»: https://e.lanbook.com/books

14. Электронная библиотека Российской Государственной Библиотеки (РГБ): http://elibrary.rsl.ru/

15. Электронная библиотека учебников: http://studentam.net

16. Электронно-библиотечная система «ЭБС ЮРАЙТ»: www.biblio-online.ru

17. Электронная библиотечная система «Национальный цифровой ресурс «Руконт»»: http://rucont.ru/

Электронно-библиотечная система<http://www.sciteclibrary.ru/>

## **8. МАТЕРИАЛЬНО-ТЕХНИЧЕСКОЕ ОБЕСПЕЧЕНИЕ ДИСЦИПЛИНЫ**

### **8.1 Материально-техническое оснащение аудиторий**

Для проведения лабораторных занятий используются компьютерные классы, оборудованные техникой из расчета один компьютер на одного обучающегося, с обустроенным рабочим местом преподавателя. В учебном процессе используется комплект демонстрационных стендовых материалов по темам курса.

### **8.1.1 Аудитории для проведения практических занятий**

## *16 посадочных мест*

Оснащенность: Стол компьютерный для студентов (тип 4) - 3 шт., стол компьютерный для студентов (тип 6) - 2 шт., стол компьютерный для студентов (тип 7) - 1 шт., кресло преподавателя (сетка, цвет черный) - 17 шт., доска напольная мобильная белая магнитно-маркерная «Magnetoplan» 1800мм×1200мм - 1 шт., моноблок Lenovo M93Z Intel Q87 - 17 шт., (возможность доступа к сети «Интернет»), плакат - 5 шт.

Перечень лицензионного программного обеспечения: Microsoft Windows 7 Professional, Microsoft Office 2007 Professional Plus; CorelDRAW Graphics Suite X5, Autodesk product: Building Design Suite Ultimate 2016, product Key: 766H1, антивирусное программное обеспечение: Kaspersky Endpoint Security, 7-zip (свободно распространяемое ПО), Foxit Reader (свободно распространяемое ПО), SeaMonkey (свободно распространяемое ПО), Chromium (свободно распространяемое ПО), Java Runtime Environment (свободно распространяемое ПО), doPDF (свободно распространяемое ПО), GNU Image Manipulation Program (свободно распространяемое ПО), Inkscape (свободно распространяемое ПО), XnView (свободно распространяемое ПО), K-Lite Codec Pack (свободно распространяемое ПО), FAR Manager (свободно распространяемое ПО), Cisco Packet Tracer 7.1 (свободно распространяемое ПО), Quantum GIS (свободно распространяемое ПО), Python (свободно распространяемое ПО), R (свободно распространяемое ПО), Rstudio (свободно распространяемое ПО), SMath Studio (свободно распространяемое ПО), GNU Octave (свободно распространяемое ПО), Scilab (свободно распространяемое ПО).

### **8.2 Помещение для самостоятельной работы**

1. Оснащенность помещения для самостоятельной работы: 13 посадочных мест. Стул – 25 шт., стол – 2 шт., стол компьютерный – 13 шт., шкаф – 2 шт., доска аудиторная маркерная – 1 шт., АРМ учебное ПК (монитор + системный блок) – 14 шт. Доступ к сети «Интернет», в электронную информационно-образовательную среду Университета.

Перечень лицензионного программного обеспечения: Microsoft Windows 7 Professional; Microsoft Office 2007 Professional Plus, антивирусное программное обеспечение: Kaspersky Endpoint Security, 7-zip (свободно распространяемое ПО), Foxit Reader (свободно распространяемое ПО), SeaMonkey (свободно распространяемое ПО), Chromium (свободно распространяемое ПО), Java Runtime Environment (свободно распространяемое ПО), doPDF (свободно распространяемое ПО), GNU Image Manipulation Program (свободно распространяемое ПО), Inkscape (свободно распространяемое ПО), XnView (свободно распространяемое ПО), K-Lite Codec Pack (свободно распространяемое ПО), FAR Manager (свободно распространяемое ПО).

2. Оснащенность помещения для самостоятельной работы: 17 посадочных мест. Доска для письма маркером – 1 шт., рабочие места студентов, оборудованные ПК с доступом в сеть Университета – 17 шт., мультимедийный проектор – 1 шт., АРМ преподавателя для работы с мультимедиа – 1 шт. (системный блок, мониторы – 2 шт.), стол – 18 шт., стул – 18 шт. Доступ к сети «Интернет», в электронную информационно-образовательную среду Университета.

Перечень лицензионного программного обеспечения: Microsoft Windows 7 Professional; Microsoft Windows XP Professional; Microsoft Office 2007 Professional Plus, антивирусное программное обеспечение: Kaspersky Endpoint Security, 7-zip (свободно распространяемое ПО), Foxit Reader (свободно распространяемое ПО), SeaMonkey (свободно распространяемое ПО), Chromium (свободно распространяемое ПО), Java Runtime Environment (свободно распространяемое ПО), doPDF (свободно распространяемое ПО), GNU Image Manipulation Program (свободно распространяемое ПО), Inkscape (свободно распространяемое ПО), XnView (свободно распространяемое ПО), K-Lite Codec Pack (свободно распространяемое ПО), FAR Manager (свободно распространяемое ПО).

### **8.3 Помещения для хранения и профилактического обслуживания оборудования**

1. Центр новых информационных технологий и средств обучения:

Оснащенность: персональный компьютер - 2 шт. (доступ к сети «Интернет»), монитор - 4 шт., сетевой накопитель - 1 шт., источник бесперебойного питания - 2 шт., телевизор плазменный Panasonic - 1 шт., точка Wi-Fi - 1 шт., паяльная станция - 2 шт., дрель - 5 шт., перфоратор - 3 шт., набор инструмента - 4 шт., тестер компьютерной сети - 3 шт., баллон со сжатым газом - 1 шт., паста теплопроводная - 1 шт., пылесос - 1 шт., радиостанция - 2 шт., стол – 4 шт., тумба на колесиках - 1 шт., подставка на колесиках - 1 шт., шкаф - 5 шт., кресло - 2 шт., лестница Alve - 1 шт.

Перечень лицензионного программного обеспечения: Microsoft Windows 7 Professional, Microsoft Office 2010 Professional Plus, антивирусное программное обеспечение: Kaspersky Endpoint Security, 7-zip (свободно распространяемое ПО), Foxit Reader (свободно распространяемое ПО), SeaMonkey (свободно распространяемое ПО), Chromium (свободно распространяемое ПО), Java Runtime Environment (свободно распространяемое ПО), doPDF (свободно распространяемое ПО), GNU Image Manipulation Program (свободно распространяемое ПО), Inkscape (свободно распространяемое ПО), XnView (свободно распространяемое ПО), K-Lite Codec Pack (свободно распространяемое ПО), FAR Manager (свободно распространяемое ПО).

2. Центр новых информационных технологий и средств обучения:

Оснащенность: стол - 5 шт., стул - 2 шт., кресло - 2 шт., шкаф - 2 шт., персональный компьютер - 2 шт. (доступ к сети «Интернет»), монитор - 2 шт., МФУ - 1 шт., тестер компьютерной сети - 1 шт., баллон со сжатым газом - 1 шт., шуруповерт - 1 шт.

Перечень лицензионного программного обеспечения: Microsoft Windows 7 Professional, Microsoft Office 2007 Professional Plus, антивирусное программное обеспечение: Kaspersky Endpoint Security, 7-zip (свободно распространяемое ПО), Foxit Reader (свободно

распространяемое ПО), SeaMonkey (свободно распространяемое ПО), Chromium (свободно распространяемое ПО), Java Runtime Environment (свободно распространяемое ПО), doPDF (свободно распространяемое ПО), GNU Image Manipulation Program (свободно распространяемое ПО), Inkscape (свободно распространяемое ПО), XnView (свободно распространяемое ПО), K-Lite Codec Pack (свободно распространяемое ПО), FAR Manager (свободно распространяемое ПО).

3. Центр новых информационных технологий и средств обучения:

Оснащенность: стол - 2 шт., стул - 4 шт., кресло - 1 шт., шкаф - 2 шт., персональный компьютер - 1 шт. (доступ к сети «Интернет»), веб-камера Logitech HD C510 - 1 шт., колонки Logitech - 1 шт., тестер компьютерной сети - 1 шт., дрель - 1 шт., телефон - 1 шт., набор ручных инструментов - 1 шт.

Перечень лицензионного программного обеспечения: Microsoft Windows 7 Professional, Microsoft Office 2007 Professional Plus, антивирусное программное обеспечение: Kaspersky Endpoint Security, 7-zip (свободно распространяемое ПО), Foxit Reader (свободно распространяемое ПО), SeaMonkey (свободно распространяемое ПО), Chromium (свободно распространяемое ПО), Java Runtime Environment (свободно распространяемое ПО), doPDF (свободно распространяемое ПО), GNU Image Manipulation Program (свободно распространяемое ПО), Inkscape (свободно распространяемое ПО), XnView (свободно распространяемое ПО), K-Lite Codec Pack (свободно распространяемое ПО), FAR Manager (свободно распространяемое ПО).

### **8.4 Лицензионное программное обеспечение**

1. Microsoft Windows 7 Professional.

- 2. Microsoft Windows 8 Professional.
- 3. Microsoft Office 2007 Professional Plus.